SAT- 8.121-1-AMT-09

# **Computing of Plough Working Surface by a Certain Method**

Vladimir Demirev, Bozhidar Kolev, Miroslav Mihaylov

### **Изчисляване на плужна работна повърхнина по конкретна методика**

Владимир Демирев, Божидар Колев, Мирослав Михайлов

*Computing of plough working surface by a certain method: Nowadays the research and design work look unimaginable without computing techniques. In the present work a plough working surface is calculated according a certain method and visualized. This way the labor consuming design work is done by computer.* 

*The computer program can be used in teaching, in research work or for simulating.* 

*Key words: plough surface, programming, matlab* 

#### **ВЪВЕДЕНИЕ**

Днес изследователската и конструктивната дейности изглеждат немислими без помощта на изчислителната техника: разработването на разнообразни изчислителни и симулационни програми спестява време и средства, а конструкцията и производството на детайли, възли и машини са все по-тясно свързани с CAD/CAM системите. Въпреки наличието на мощните изчислителни средства, все още идеята на твореца започва от лист хартия и молив, и този процес е пряко свързан с човешката ни природа. Така възниква въпросът: Къде, кога и как да предадем рутинната и трудоемка работа на машините с цел максимална ефективност от дейността ни?

Поставеният по-горе въпрос е още по-актуален, когато става въпрос за обучение. Грешно ще е да се създаде впечатлението у обучаваните, че за целта има разработени програми и нашата работа се свежда до това, да ги издирим. Нещо повече, обучаваните са хората, които ще създадат необходимите програмни продукти и така ще облекчат работата си.

#### **ИЗЛОЖЕНИЕ**

#### **Материал и метод**

Обект на настоящата работа е изчисляването и визуализирането на плужна работна повърхнина по конкретна методика [1, 2, 3]. Самата методика е създадена за реализация, изключваща графични програми и изпълнението й е достъпно за машинни инженери. Методиката има обхват на валидност при определени стойности на входните величини и специфично зададени зависимости, което може да доведе до нереални резултати при изпълнение на заданието. При изчисляването и визуализирането й в Matlab [4, 5] са спазвани следните принципи:

• максимално съответствие между стъпките на методиката и реализацията;

• програмиране чрез елементарни програмни оператори с цел лесно идентифициране на стъпките в програмата;

• избрана програмна среда, осигуряваща многовариантност и лесно модифициране;

• възможност за визуализация на всякакви изгледи и сечения, както и интерфейс с други програми.

Работата по проектирането може да бъде разделена на две части - изчислителна и графична. Изчислителната част съдържа изчисления за радиус на направляващата парабола, закон за изменение на ъгъл гама и други подобни, които са лесно реализуеми и не представляват интерес. Графичната интерпретация на заложените в методиката изисквания е трудоемка и са необходими познания по аналитична геометрия.

Най-важни изходни данни при проектирането на плужната повърхнина са дълбочината на оран *а*, ширината на лемежа *b*, зададена чрез отношението *k = b*/*a*, наклонът на лемежа спрямо полето *ε* и наклонът на лемежния ръб спрямо посоката на движение *γ0*. Тези данни, заедно с още няколко, са входни за изчислителната програма.

#### **PROCEEDINGS OF UNIVERSITY OF RUSE - 2016, volume 55, book 1.1. НАУЧНИ ТРУДОВЕ НА РУСЕНСКИЯ УНИВЕРСИТЕТ - 2016, том 55, серия 1.1**

По-съществени стъпки на програмата са:

 $\bullet$  Изчислява се радиусът на направляващата крива  $R_m$  и се проверява неравенството  $R_{max} > R_m > R_{min}$ . Резултатът от изчислението се извежда във вида:

 $Rmax = 146.6730$ ,  $Rmin = 87.7808$ ,  $Rm = 127.9989$ ;

• Идентифицира се уравнението на направляващата парабола и се изчертава в равнинна координатна система;

• Определя се и положението на горния ръб на лемежа върху параболата, като ширината на лемежа *bl* се приема за хорда към параболата (фиг.1).

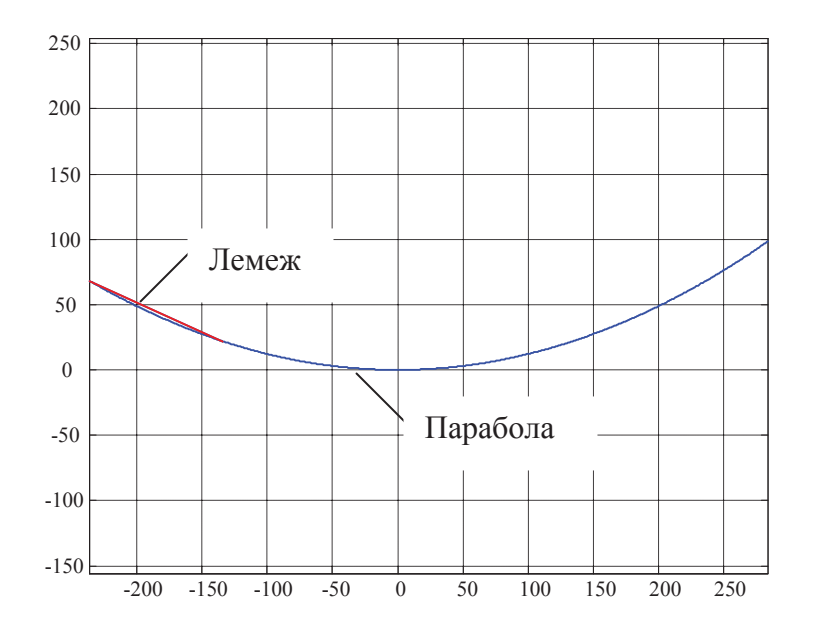

*Фиг.1 Направляваща парабола и лемеж в равнината*

x Следва двукратна трансформация на координатната система - първо в сечението *N - N* и след това в 3D (x3 ,y3, z3);

 $\bullet$  Задава се функцията на променливия ъгъл гама *ga(z3)* (фиг.2);

x Полският ръб на плужното тяло *i* е съставен от права и дъга от окръжност в координатна система *y - z*. Браздовият ръб *j* се състои от две прави и дъга от окръжност в същата кординатна система. В пространството и двата ръба са криволинейни, следвайки изменението на ъгъл гама (фиг.3);

• Построяват се образуващите на цилиндроидалната повърхнина (49 броя), като се съединяват точки от ръбовете *i* и *j*;

x Поради известно противоречие при построяване дъгата на ръб *j* на нисочина *Hmax,* прието е последния да се съедини с ръб *i* чрез права линия (фиг.3).

#### **Резултати и анализ**

Разработената програма е тествана при различни стойности на входните величини и резултатите могат да се оценят като добри. Допуснатите отклонения, като криволинейност на първите 30–40 mm от ширината на лемежа или праволинейност на горния ръб на отметателната дъска са незначителни. Констатирани са нереални форми на ръбовете *i* и *j* при варирането със стойностите на входните величини, което произтича от факта, че точки от ръбовете се изчисляват аналитично (*q*, *d*, *k*...), а изчислителната програма работи с дискретни стойности. По такъв начин, дори и да се увеличи дискретността на аргумента *R* съвпадението със споменатите точки е изключено.

#### **PROCEEDINGS OF UNIVERSITY OF RUSE - 2016, volume 55, book 1.1. НАУЧНИ ТРУДОВЕ НА РУСЕНСКИЯ УНИВЕРСИТЕТ - 2016, том 55, серия 1.1**

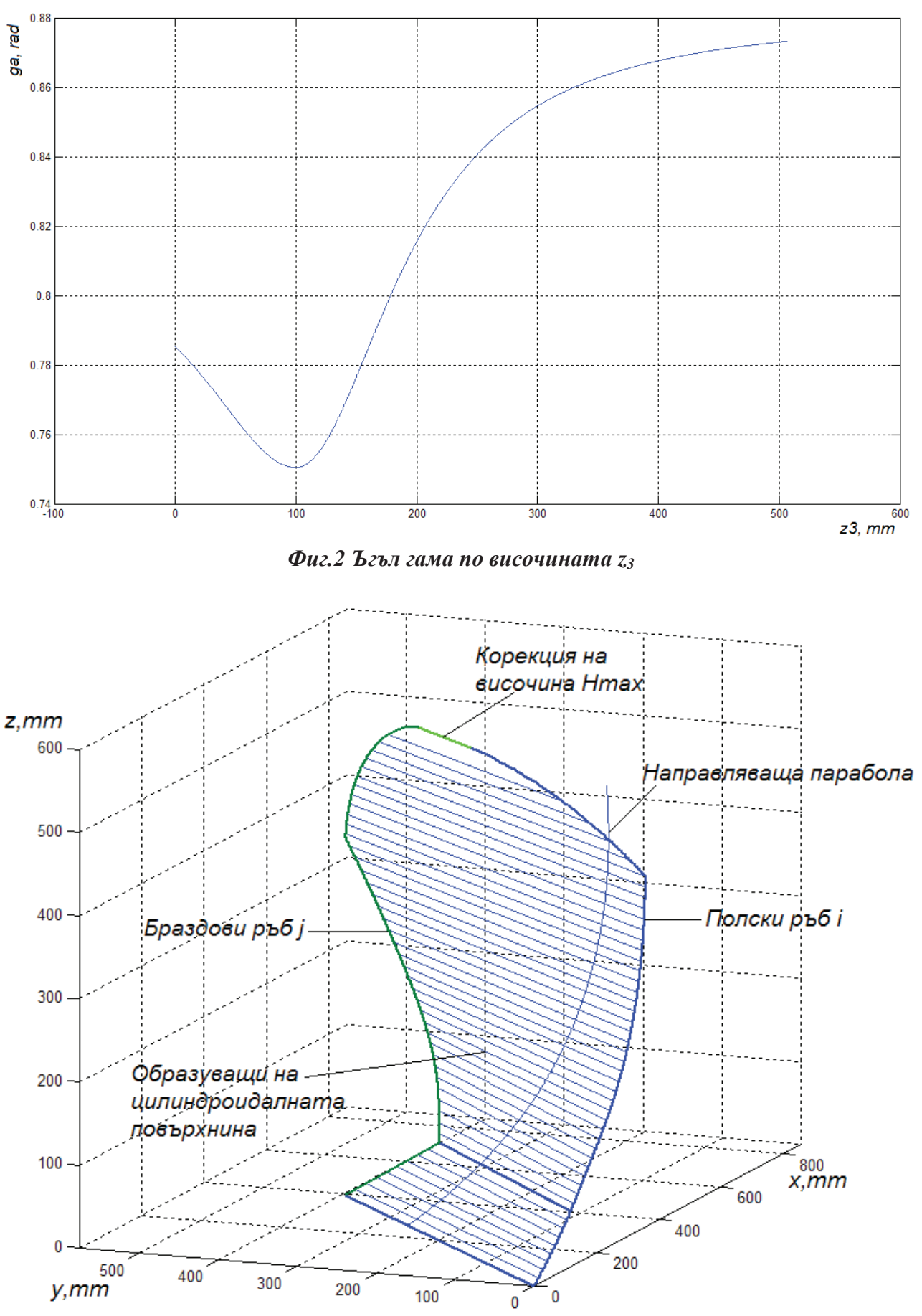

*Фиг.3 Плужната повърхнина в пространството*

Решението на проблема е да се зададат като граници най-близките дискретни стойности на аргумента, а не изчислените аналитично точни стойности. Така при висока степен на дискретизация на аргумента, неточността ще бъде много малка. Достойнство на програмата е идентифицирането координатите на всяка точка от плужната повърхнина и запис на информацията в матричен вид.

# **ЗАКЛЮЧЕНИЕ**

Налагат се следните изводи:

• Разработената изчислителна програма е функционална и с успех може да се приложи в процеса на обучение, като средство за контрол или като пример за автоматизиране на проектантския труд;

• Чрез незначителна модификация, освен за културен тип плужна повърхнина програмата може да се приложи и за полувинтов тип;

• Дефинирането на всяка точка от плужната повърхнина дава възможност за връзка с други програми и/или за съставянето на симулационни модели.

# **ЛИТЕРАТУРА**

[1] Дж. Даскалов, Ж. Демирев, Хр. Белоев, Земеделски машини I - ръководство за упражнения и курсови работи, Русе, 1995

[2] Ж. Демирев, Кр. Братоев, Земеделски машини I, Русе, 2012

[3] Красниченко А.В. Справочник конструктора сельскохозяйственных машин, Москва, 1961

[4] Попов, З. Основи на изчисленията с Matlab (записки на докторанта). - Варна: ТУ, 2003

[5] www.mathworks.com/support/?requestedDomain=www.mathworks.com&nocookie=true

# **За контакти:**

Гл. ас. д-р Владимир Демирев, Добруджански технологичен колеж, ТУ- Варна, тел.: 0899 437061, e-mail: vl.demirev@abv.bg

Доц. д-р инж. Божидар Русанов Колев, катедра "Земеделска техника", Русенски университет "А. Кънчев", тел.: 082/888610, e-mail: bkolev@uni-ruse.bg

Доц. д-р инж. Мирослав Димитров Михайлов, катедра "Земеделска техника", Русенски университет "А. Кънчев", тел.: 082/888782, e-mail: mmihaylov@uni-ruse.bg

Работата е по проект НП 24/2016 на ДТК, ТУ-Варна.